# 5 Tips to Supercharge App Security from Code to Cloud

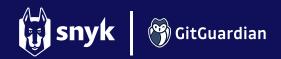

# Code/IDE

# **Code development**

- Explanation: This step involves writing and developing code
- · Recommended tooling:
  - Snyk IDE: Helps with real-time vulnerability scanning of code, OS libraries, containers and cloud infrastructure (https://snyk.io/platform/ide-plugins/).
  - Snyk CLI: Helps find and fix vulnerabilities locally (https://docs.snyk.io/snyk-cli).
  - · Pre-commit hooks:
    - · GitGuardian CLI: run ggshield to detect hardcoded secrets and policy breaks.

## Sample commands

- Install Snyk CLI: `npm install snyk -g`
- · Install GitGuardian ggshield: `brew install gitguardian/tap/ggshield`

First time use: `ggshield auth login`

- Run Snyk CLI: `snyk test`, `snyk code test`, `snyk container test`, `snyk iac test`
- Run GitGuardian ggshield: `ggshield secret scan repo .`

### Secrets management

- · Encrypt your secrets using SOPS.
- · Use a secrets manager (or a vault).
- → Honeytoken in source code (How to Secure Your SCM Repositories with GitGuardian Honeytokens)

# Merge/Git

## **Code Integration**

- Explanation: Integrate code changes with the main branch of the repository
- · Recommended Tooling:
  - GitGuardian Check Run: Scans and ensures secrets are not inadvertently merged into the main or feature branch during integration

## **Automated Code Review**

- Explanation. Review the code for quality, security, and adherence to coding standards
- Recommended Tooling:
  - · Snyk Open Source: Helps find and fix security vulnerabilities and license issues in OS dependencies
  - · Snyk Code: real-time SAST
  - · Snyk Automatic Pull Requests for Snyk Open Source
  - · GitGuardian: Detects secrets and sensitive information in code during the review process

# CI/CD

## Continuous integration/continuous deployment

- Explanation: Automate the building, testing, and deployment of code changes.
- · Recommended tooling:
  - SnykCI/CD integration to scan for vulnerabilities during the build process.
  - · GitGuardian's ggshield gating the CI to ensures 0 secrets exposed in production.
  - GitGuardian Honeytoken in the CI service: Be alerted if your build system is compromised (https://blog.gitguardian.com/how-to-add-gitguardian-honeytokens-inci-cd-pipelines).
  - · Scan for vulnerabilities and secrets in container images:
    - Snyk Open Source for hardcoded secrets, Snyk Code and Snyk Container for most secure images/packages
    - · `ggshield secret scan docker`

# **Deploy**

### **Cloud deployment**

- Explanation: Deploy the code to a cloud environment via infrastructure as code
- → Secrets in Terraform (https://blog.gitguardian.com/how-to-handle-secrets-in-terraform/)
- → Secrets in Kubernetes (<a href="https://blog.gitguardian.com/how-to-handle-secrets-in-kubernetes/">https://blog.gitguardian.com/how-to-handle-secrets-in-kubernetes/</a>)

#### Cloud

02

#### Cloud security monitoring

- Explanation: Monitor cloud environments for security risks, misconfigurations, and exposed secrets.
- · Recommended tooling:
  - Snyk IaC unifies security visibility and governance from IDE to running cloud environments using a single policy engine and rule set.
- Logging, threat detection
- · Secrets best practices: IAM, rotation, short-lived secrets
- → Cloud Security Essentials (<a href="https://snyk.io/series/cloud-security/">https://snyk.io/series/cloud-security/</a>)

···*·*/

04

05